## Missing DFF(Decentralized Financial Forms)

In Avatar LIVE browse for report: Avatar PM/Reports/Missing DFF.

The "Missing DFF" report displays the information about the all missing Decentralized Financial Forms for all episodes of the clients who received services during the period of time defined by 'Begin Date' and 'End Date' parameters. The report can be filtered by date range and programs.

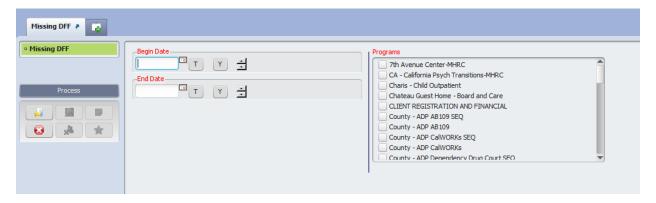

## Parameters:

- Begin Date required
- End Date required
- Programs required (Ctrl+A to select all the programs.)

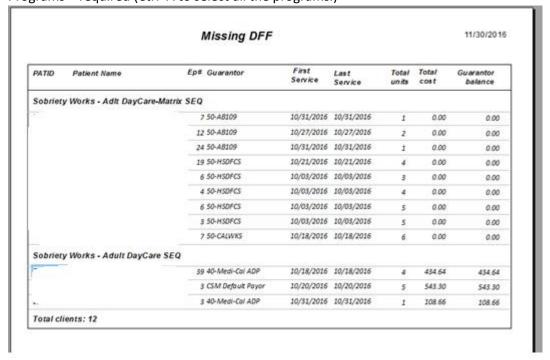

For exporting the report to Excel, click on the report's top left corner:

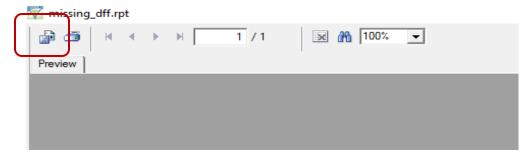

Select "Microsoft Excel" in the "Format:" drop down menu, and click "OK"